## **ISCRIZIONE AL SERVIZIO ALLOGGIATI WEB ALLA QUESTURA DI GROSSETO**

**TUTTI I DATI SONO OBBLIGATORI** dipps137.00H0@pecps.poliziadistato.it

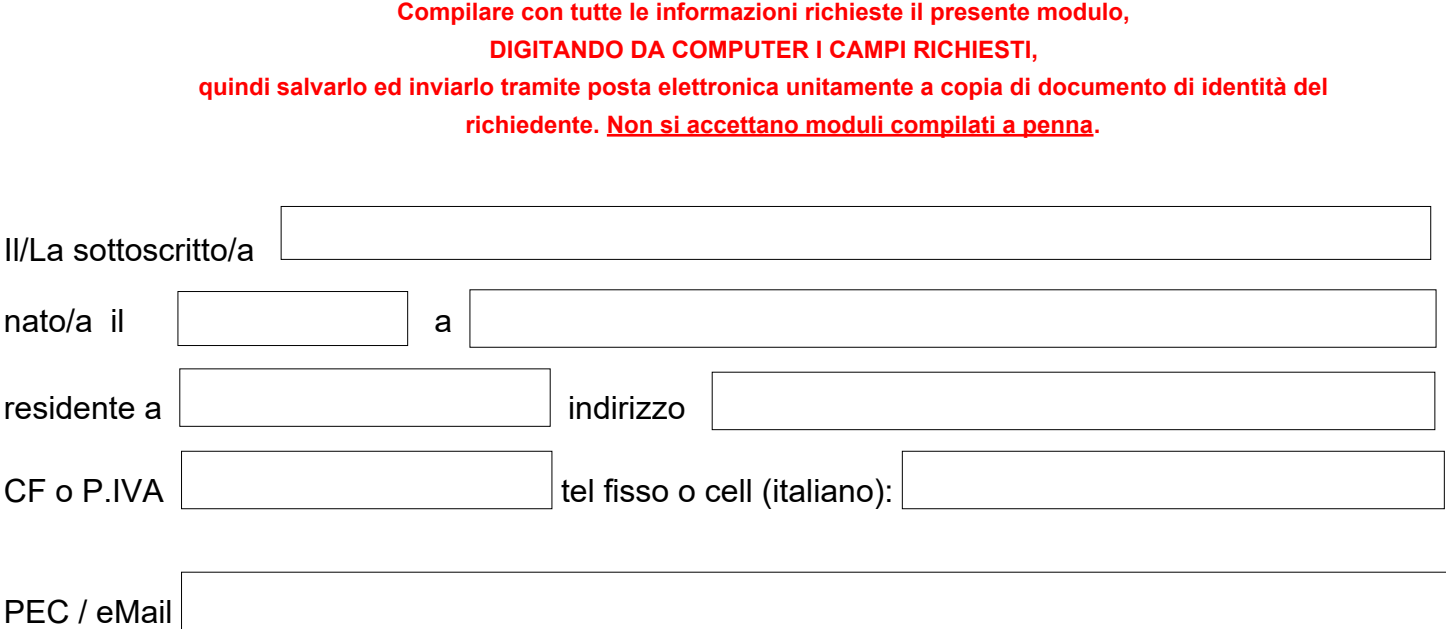

considerato che il Ministro dell'Interno con proprio decreto emesso in data 7/1/2013 ha stabilito le "Disposizioni concernenti la comunicazione alle Autorità di Pubblica Sicurezza dell'arrivo di persone alloggiate in strutture ricettive" e l'obbligatorietà della trasmissione telematica,

## **CHIEDE**

il rilascio delle credenziali di accesso al **Portale Alloggiati Web** della Polizia di Stato per potersi avvalere della procedura di trasmissione delle schedine di identificazione e notifica degli alloggiati, come previsto dall'art. 2 del citato D.M.

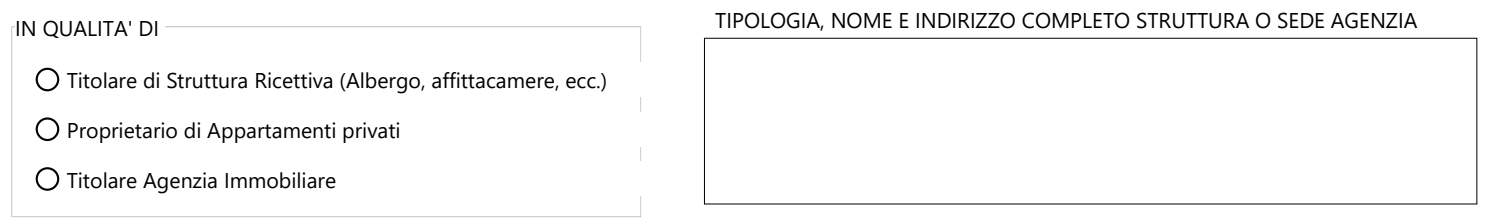

**CONFERMANDO DI AVER PRESO VISIONE** DEL DOCUMENTO "FREQUENTI DOMANDE & RISPOSTE" presente nella pagina di informazioni della Questura di Grosseto sul sito www.poliziadistato.it e dei manuali presenti sul Portale Alloggiati Web – sezione "Supporto",

Allega alla presente copia del documento di identità del richiedente in formato PDF.

Allega copia della Licenza o dell'iscrizione alla CCIAA o SUAP (solo per strutture ricettive o agenzie) in formato PDF.

Grosseto, lì *Il documento si intende sottoscritto allegando alla domanda copia del documento di identità del richiedente.*